## SAP ABAP table TXI\_TBSL {Posting keys}

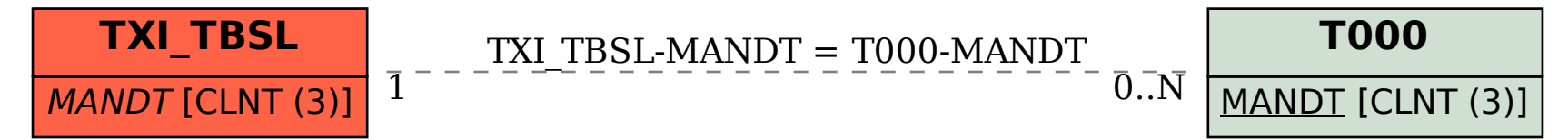